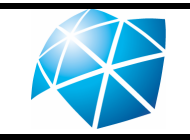

## Laboratório de Circuitos Digitais **FOLHA DE DADOS LEDS**

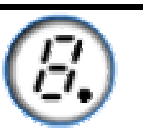

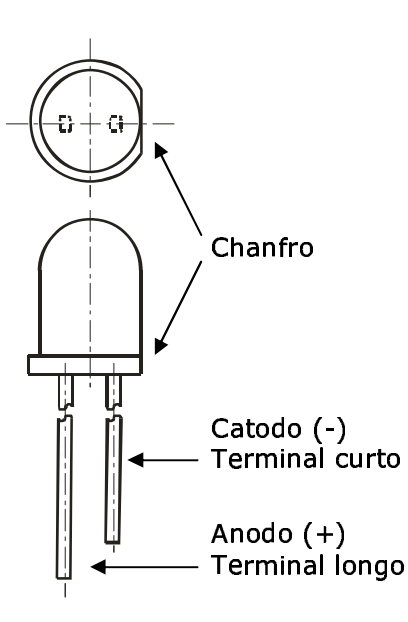

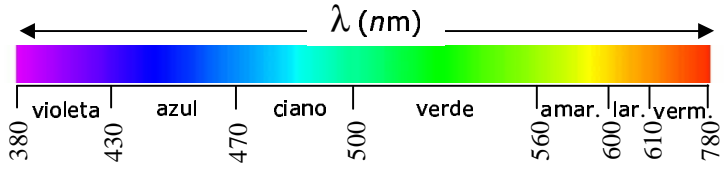

MAXIMUM RATINGS (Ta = 25°C)

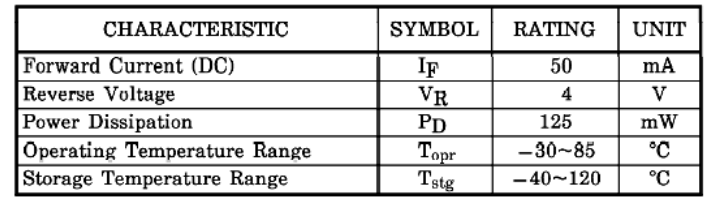

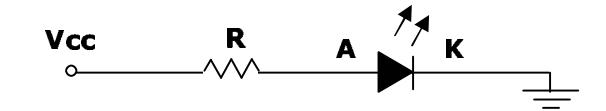

## **Curvas típicas:**

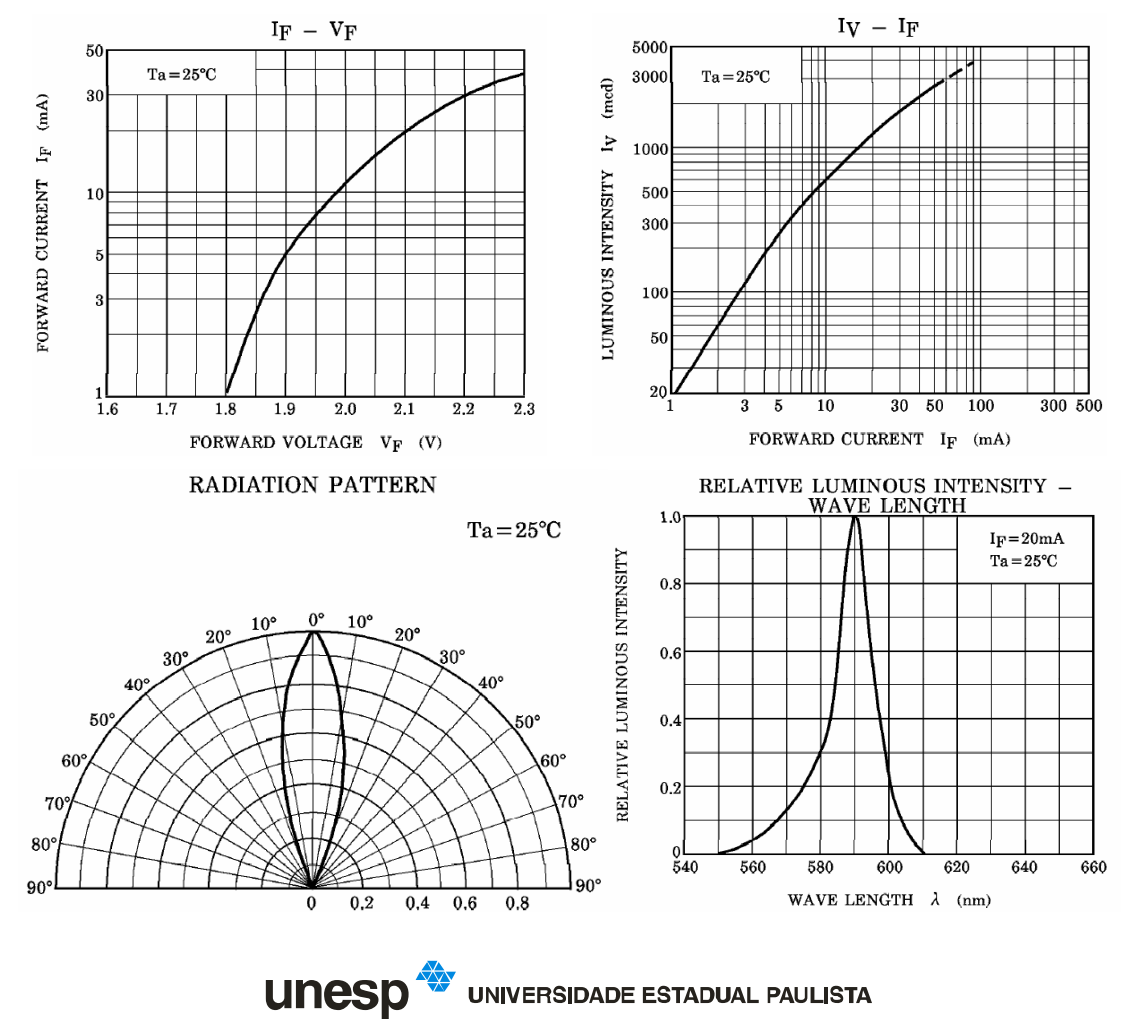